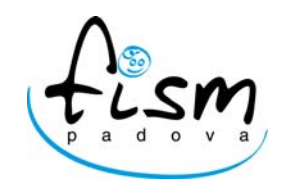

**Associazione Scuole Materne non statali - Padova** 

Prot. n. 162/2010 Circ. n. 22/2010

Padova, 10 novembre 2010

# **IMPORTANTE** Alle Scuole dell'Infanzia

 **Associate Loro indirizzi**

## **OGGETTO: L.R. 23/80 – DOMANDA DI CONTRIBUTO REGIONALE IN CONTO GESTIONE ANNO 2011.**

**Importante novità per la modalità di presentazione alla Regione del Veneto della scheda/ domanda per la concessione del contributo ordinario regionale. La data del 31 gennaio, prevista dalla L.R. 23/1980, è stata anticipata al 30 novembre (così sarà anche per il futuro). Il motivo dell'anticipo, condiviso anche dalla FISM, è quello di consentire agli uffici regionali di raccogliere le schede/domande entro l'anno corrente per poter liquidare il contributo entro i primi mesi dell'anno successivo.** (Come sapete, attualmente, la erogazione del contributo avviene in due momenti: un acconto "primaverile" e il saldo a fine anno (per il 2010 il contributo non è ancora stato riscosso).

Con prot. n. 581546/ASS del 08.11.2010, l'Assessore ai Servizi Sociali della Regione Veneto, ha inviato una lettera avente come oggetto "L.R. 23/80. Scuole dell'infanzia non statali e Centri Infanzia. Contributo anno 2011.", nella quale invia alle scuole dell'infanzia paritarie il modello di domanda di contributo e le schede di rilevazione dell'attività relative all'anno scolastico in corso 2010/2011, da inviare alla Regione Veneto – Direzione Servizi Sociali **entro il 30/11/2010**.

- La documentazione trasmessa dalla Regione comprende:
	- 1. Domanda di contributo;
	- 2. Scheda relativa all'attività scolastica anno 2010-2011;

3. Scheda dati anagrafici mod. 3.1/2008 (autocertificazione dati anagrafici) SOLO se i dati sono variati rispetto all'anno precedente;

4. Scheda posizione fiscale mod. 4.1/2008 (autocertificazione dati fiscali).

## **ISTRUZIONI PER LA COMPILAZIONE E L'INVIO DELLA DOCUMENTAZIONE**

### **I - COMPILAZIONE**

a) Nella domanda NON va apposta la marca da bollo.

## b) **Scheda relativa all'attività**:

- "BAMBINI PORTATORI DI HANDICAP" (pag. 2), compilare le certificazioni rilasciate dagli Enti, la tipologia di handicap dei bambini accolti nella scuola; i servizi erogati dalla scuola (insegnante di sostegno) e se il costo dell'insegnante è a totale carico della scuola o di altri enti (Comune, Provincia). Per l'addetto all'assistenza (O.S.S.), indicare nella colonna "Ente di appartenenza dell'addetto all'assistenza" l'Azienda ULSS di competenza.

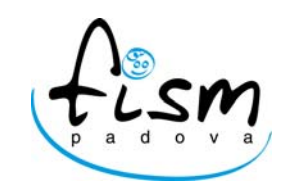

**Associazione Scuole Materne non statali - Padova** 

#### c) **Scheda dati anagrafici mod. 3.1/2008**

- La Scheda va compilata SOLAMENTE se ci sono state variazioni rispetto alla domanda presentata alla Regione Veneto l'anno scorso (entro il 31/01/2010). Va compilata con molta cura, esclusivamente a mano con un'unica penna, oppure a macchina. Non sono ammesse cancellazioni o correzioni. Qualsiasi errore o incompletezza di compilazione comporterà la sospensione della procedura di erogazione del contributo regionale;
- Nella denominazione va riportato il nome dell'Ente titolare del servizio (nome Parrocchia/Congregazione/Associazione, ecc) e il nome della Scuola dell'Infanzia;
- La categoria della scuola va consultata tramite la tabella delle nature giuridiche allegata alla domanda (Parrocchie e Congregazioni: 1.7.40, IPAB: 2.7.12, EX IPAB: 1.7.20, Associane Genitori: 1.8.10);
- Nel riquadro "modalità di Pagamento" va compilato solo la sezione "ITALIA-IBAN".
- d) **Scheda dati posizione fiscale mod. 4.1/2008** La Scheda va compilata da tutte le scuole e allegata alla domanda. Vedi raccomandazioni sopra riportate, con le seguenti note:
	- compilare il quadro iniziale segnando la casella "un contributo compilare quadro A e C";
	- compilare il quadro A, segnando lettera A "un'attività d'impresa" e lettera A2 (rit. acc. 4%); compilare il quadro C.

Si ricorda di apporre il timbro della scuola accanto alla firma del Legale Rappresentante per esteso nel modulo della domanda, nella scheda di rilevazione attività, nelle schede posizioni fiscale beneficiario e nella scheda dati anagrafici e allegare la **fotocopia di un documento di identità del Legale Rappresentante in corso di validità. In caso contrario le schede non sono valide**

### **II - INVIO.**

La domanda e la documentazione devono essere inoltrate alla Regione Veneto utilizzando una delle seguenti possibilità:

a) attraverso la FISM di Padova:

depositandole a mano, in duplice copia (E NON TRAMITE POSTA) nella nostra sede in via Medici 9/d a Padova, INDEROGABILMENTE **entro venerdì 26 novembre 2010;** si richiede la massima puntualità nella consegna delle domande, al fine di permettere alla Segreteria di ricontrollare le domande stesse, prima di consegnarle alla Regione;

b) a cura della singola Scuola: con raccomandata A/R direttamente a: Regione del Veneto - Direzione Regionale per i Servizi Sociali – Ufficio Servizi Prima Infanzia, Rio Novo, Dorsoduro 3493 – 30123 Venezia **entro il 30 novembre 2010.** In questo caso si prega di trasmettere, anche via fax, copia della domanda con la relativa documentazione, alla FISM di Padova (fax 049- 8710833).

Cordiali saluti.

IL PRESIDENTE Ugo Lessio<br>Mp Unxo

prot. 162 c.22 domanda reg11.doc